# **CS370 Operating Systems**

**Colorado State University Yashwant K Malaiya Spring 2022 L25**

#### **RAIDs, Data Centers**

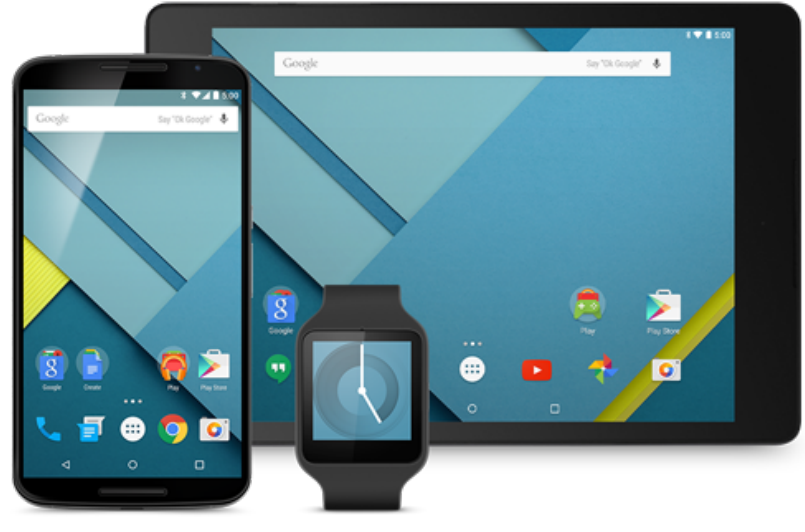

#### **Slides based on**

- **Text by Silberschatz, Galvin, Gagne**
- **Various sources**

## $\mathsf{FA}$ (

- LAN: local area network
- WAN: wide area network consisting of many LANs
- Page<sub>memory</sub> vs blocks/sectorSdisk
- Difference among a file, its inode, and inode number?
	- inode number is the index of the inode in the inode table
- Hard links vs symbolic links:
	- Hard links refer to the same inode
	- Symbol link file is a pointer

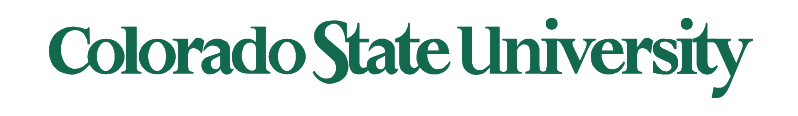

# **CS370 Operating Systems**

#### **Colorado State University Yashwant K Malaiya**

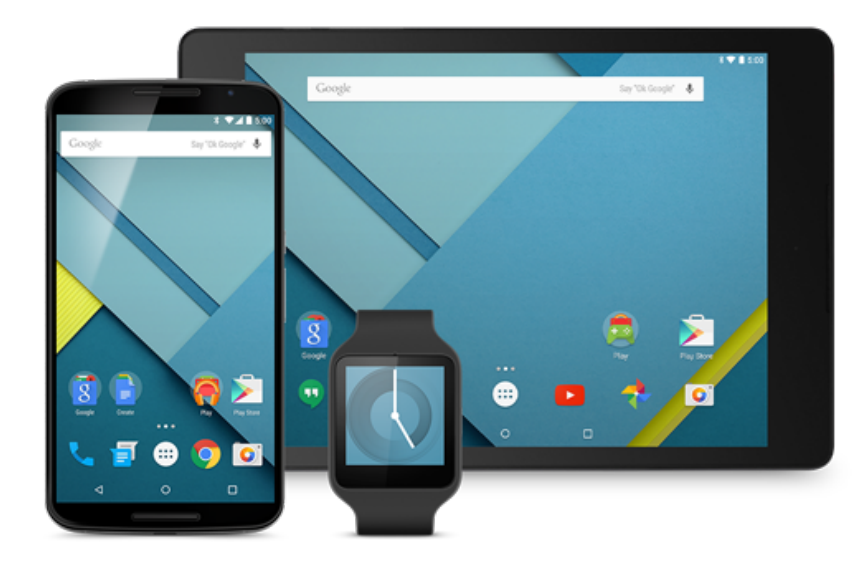

### **Reliability & RAIDs**

• **Various sources**

# **Reliability**

- Storage is inherently unreliable. How can it be made more reliable?
- Redundancy
	- Complete mirrors of data: 2, 3 or more copies.
		- Use a good copy when there is failure,
		- Additional bits: Use parity bit/bits.
		- Use parity to reconstruct corrupted data
	- Rollback and retry
		- Go back to previously saved known good state and recompute.

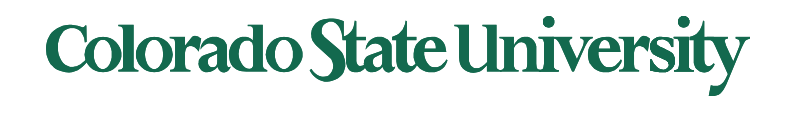

## RAID Structure

- RAID redundant array of inexpensive/independent disks. Multiple disk drives provides
	- **Higher reliability, repair capability**
	- **Higher performance /storage capacity**
	- **A combination**
- Increases the **mean time to failure**
- **Mean time to repair** exposure time when another failure could cause data loss
- **Mean time to data loss** based on above factors

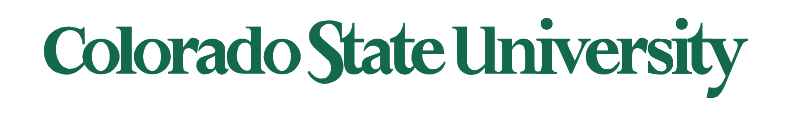

# RAID Techniques

- **Striping** uses multiple disks in parallel by splitting data: higher performance, no redundancy (ex. RAID 0)
- **Mirroring** keeps duplicate of each disk: higher reliability (ex. RAID 1)
- **Block parity: One Disk hold** parity block for other disks. A failed disk can be rebuilt using parity. Wear leveling if interleaved (RAID 5, double parity RAID 6).
- Ideas that did not work: Bit or byte level level striping (RAID 2, 3) Bit level Coding theory (RAID 2), dedicated parity disk (RAID 4).
- Nested Combinations:
	- RAID 01: Mirror RAID 0
	- RAID 10: Multiple RAID 1, striping
	- RAID 50: Multiple RAID 5, striping
	- others

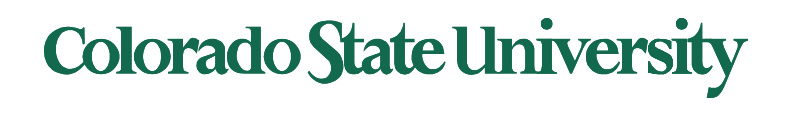

## RAID

- Replicate data for availability
	- RAID 0: no replication
	- RAID 1: mirror data across two or more disks
		- Google File System replicated its data on three disks, spread across multiple racks
	- RAID 5: split data across disks, with redundancy to recover from a single disk failure
	- RAID 6: RAID 5, with extra redundancy to recover from two disk failures

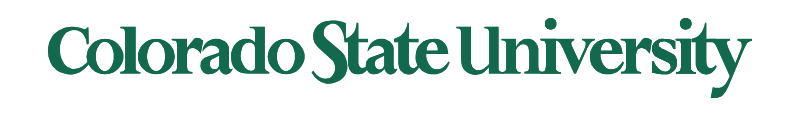

# Failures and repairs

• If a disk has *mean time to failure (MTTF) of*  100,000 hour.

– Failure rate is 1/100,000 per hour.

- May be estimated using historical data
- If a disk has a bad data, it may be repaired
	- Copy data from a backup
	- Reconstruct data using available data and some invariant property.
- If data cannot be repaired, it is lost.

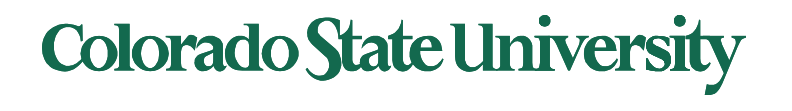

# RAID 0: Striping

#### Array Size = 480GB

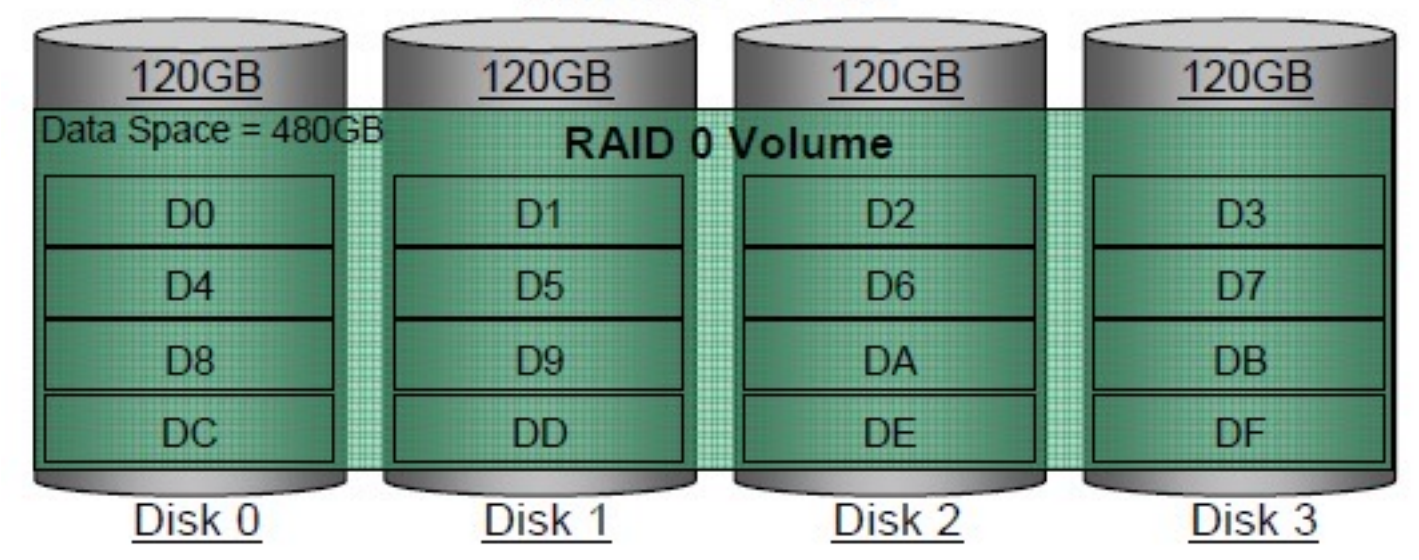

- Additional disks provide additional storage
- No redundancy

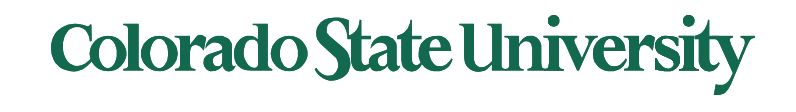

# RAID 1: Mirroring

- Replicate writes to both disks
- Reads can go to either disk
- If they fail independently, consider disk with 100,000 hour *mean time to failure* and 10 hour *mean time to repair*
- One disk fails wile other is being repaired: data loss
	- probability that two will fail within 10 hours =

(2x10) /100,0002

– *Mean time to data loss* is  $100,000^{2}/(2x10) = 500x10^{6}$ hours, or 57,000 years!

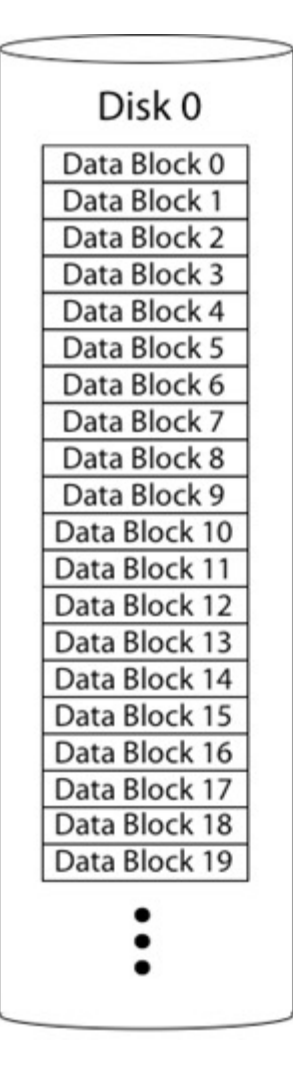

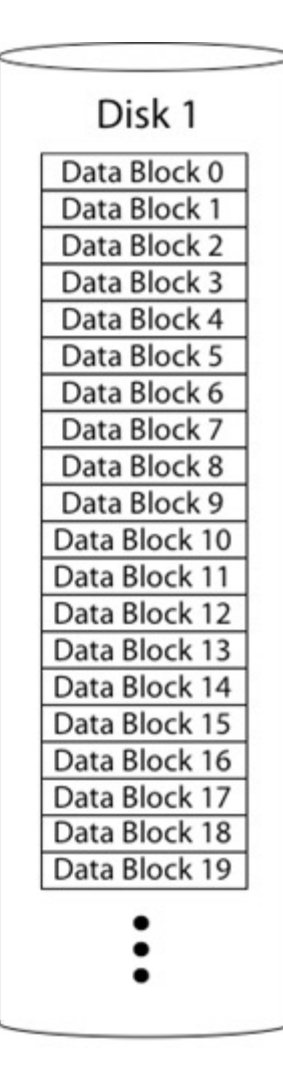

# **Colorado State University**

## Parity

- Data blocks: Block1, block2, block3, ....
- Parity block: Block1 xor block2 xor block3 ...

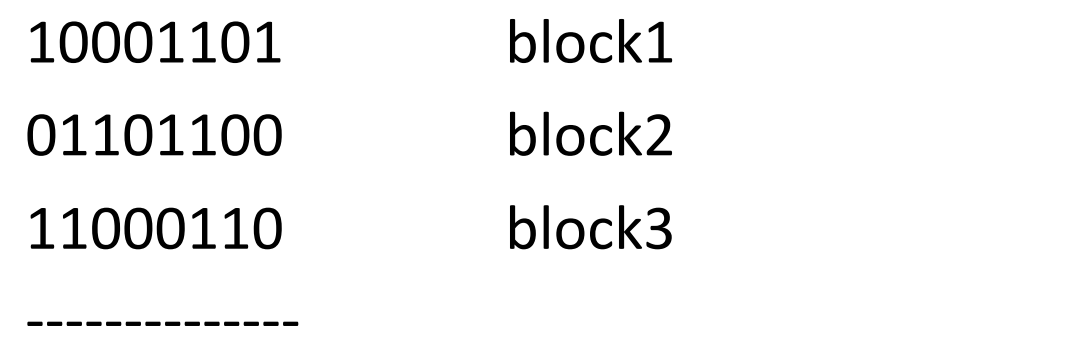

00100111 parity block (*ensures even number of 1s*)

• Can reconstruct any missing block from the others

**Colorado State University** 

### RAID 5: Rotating Parity

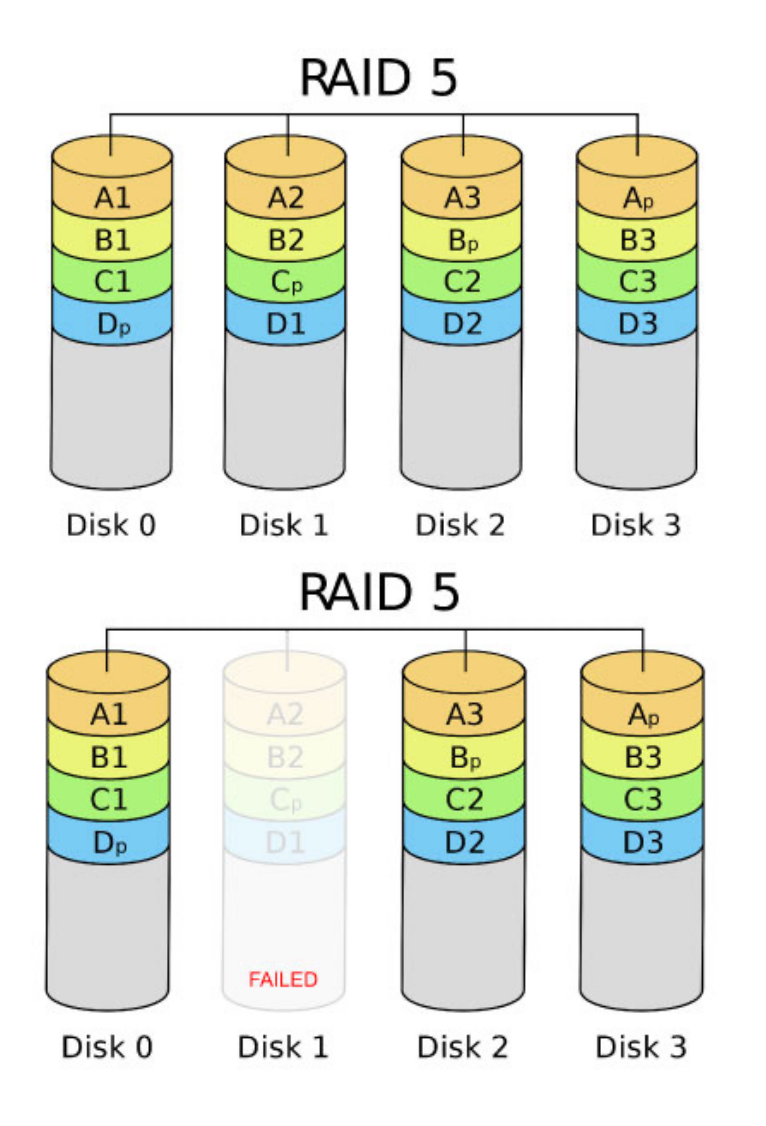

Time to rebuild depends on disk capacity and data transfer rate

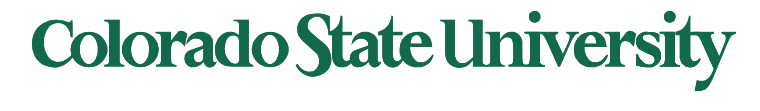

# Read Errors and RAID recovery

- Example: RAID 5
	- $-$  Each bit has 10<sup>-15</sup> probability of being bad.
	- 10 one-TB disks, and 1 disk fails
	- Read remaining disks to reconstruct missing data
- Probability of an error in reading 9 TB disks =  $10^{-15*}$  total bits = $10^{-15*}$  (9 disks  $*$  8 bits  $*$  10<sup>12</sup> bytes/disk)  $= 7.2\%$  Thus recovery probability  $= 92.8\%$
- Even better:
	- RAID-6: two redundant disk blocks parity plus Reed-Solomon code
	- Can work even in presence of one bad disk, can recover from 2 disk failures
	- Scrubbing: read disk sectors in background to find and fix latent errors

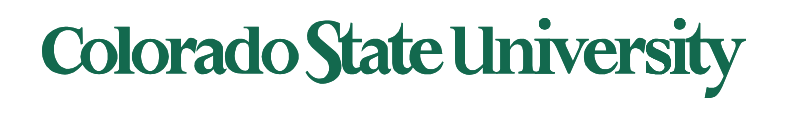

# **CS370 Operating Systems**

#### **Colorado State University Yashwant K Malaiya**

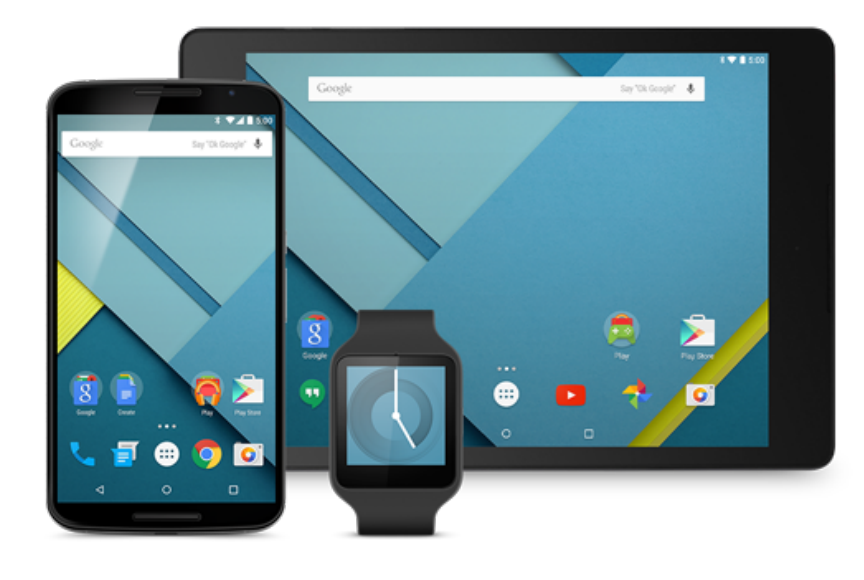

# **Big Data: HDFS and map-reduce**

• Various sources, mostly external

### Hadoop: Distributed Framework for Big Data

Big Data attributes:

- Large volume: TB -> PB varies with Kryder's law: disk density doubles / 13 months
- Geographically Distributed: minimize data movement
- Needs: reliability, analytic approaches

History:

- Google file system 2003 and Map Reduce 2004 programming lang
- Hadoop to support distribution for the Yahoo search engine project '05, given to Apache Software Foundation '06
- Hadoop ecosystem evolves with Yarn '13 resource management, Pig '10 scripting, Spark '14 distributed computing engine. etc.

• *MapReduce: Simplified Data Processing on Large Clusters.* by Jeffrey Dean and Sanjay Ghemawat (2004)

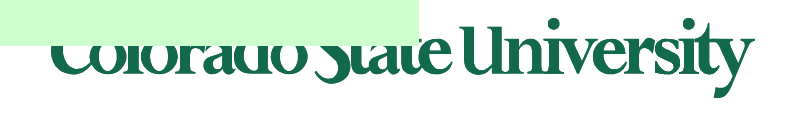

<sup>•</sup> *The Google file system* by Sanjay Ghemawat, Howard Gobioff, and Shun-Tak Leung (2003)

### Hadoop: Distributed Framework for Big Data

#### Recent development.

- Big data: multi-terabyte or more data for an app
- Distributed file system
	- Reliability through replication (Fault tolerance)
- Distributed execution
	- Parallel execution for higher performance

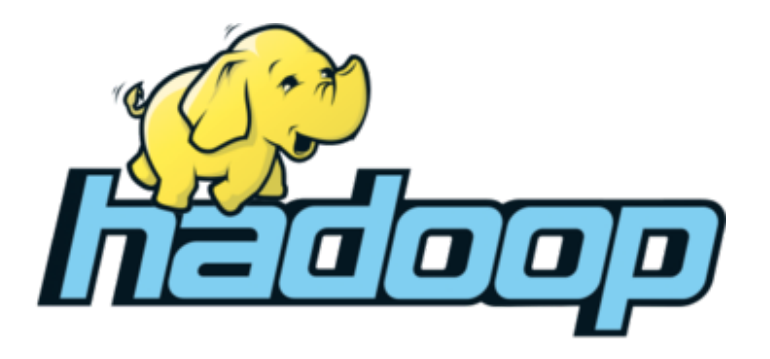

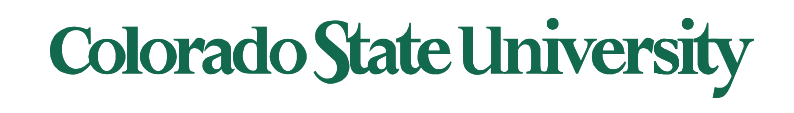

Hadoop (originally): HDFS + MapReduce

- HDFS: A **d**istributed **f**ile **s**ystem designed to efficiently allocate data across multiple commodity machines, and provide self-healing functions when some of them go down
- MapReduce: A programming framework for processing parallelizable problems across huge datasets using a large number of commodity machines.

• Commodity machines: lower performance per machine, lower cost, perhaps lower reliability compared with special high-performance machines.

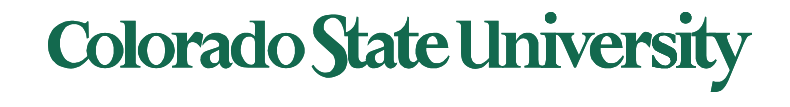

### Challenges in Distributed Big Data

Common Challenges in Distributed Systems

- **Node Failure**: Individual computer nodes may overheat, crash, have hard drive failures, or run out of memory or disk space.
- **Network issues**: Congestion/delays (large data volumes), Communication Failures.
- **Bad data**: Data may be corrupted, or maliciously or improperly transmitted.
- **Other issues**: Multiple versions of client software may use slightly different protocols from one another.
- **Security**

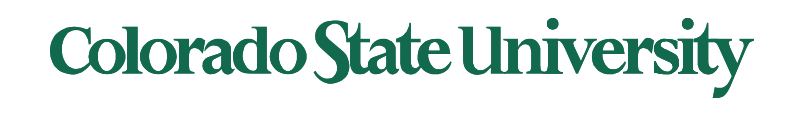

#### HDFS Architecture

#### Hadoop Distributed File System (HDFS):

- HDFS Block size: 64-128 MB ext4: 4KB
- HDFS file size: "Big"
- Single HDFS FS cluster can span many nodes possibly geographically distributed. datacenters-racks-blades
- Node: system with CPU and memory
- Metadata (corresponding to superblocks, Inodes)
- Name Node: metadata giving where blocks are physically located
- Data (files blocks)
- Data Nodes: hold blocks of files (files are distributed)

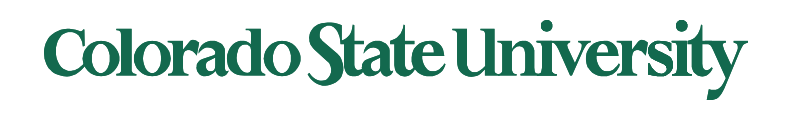

#### HDFS Architecture

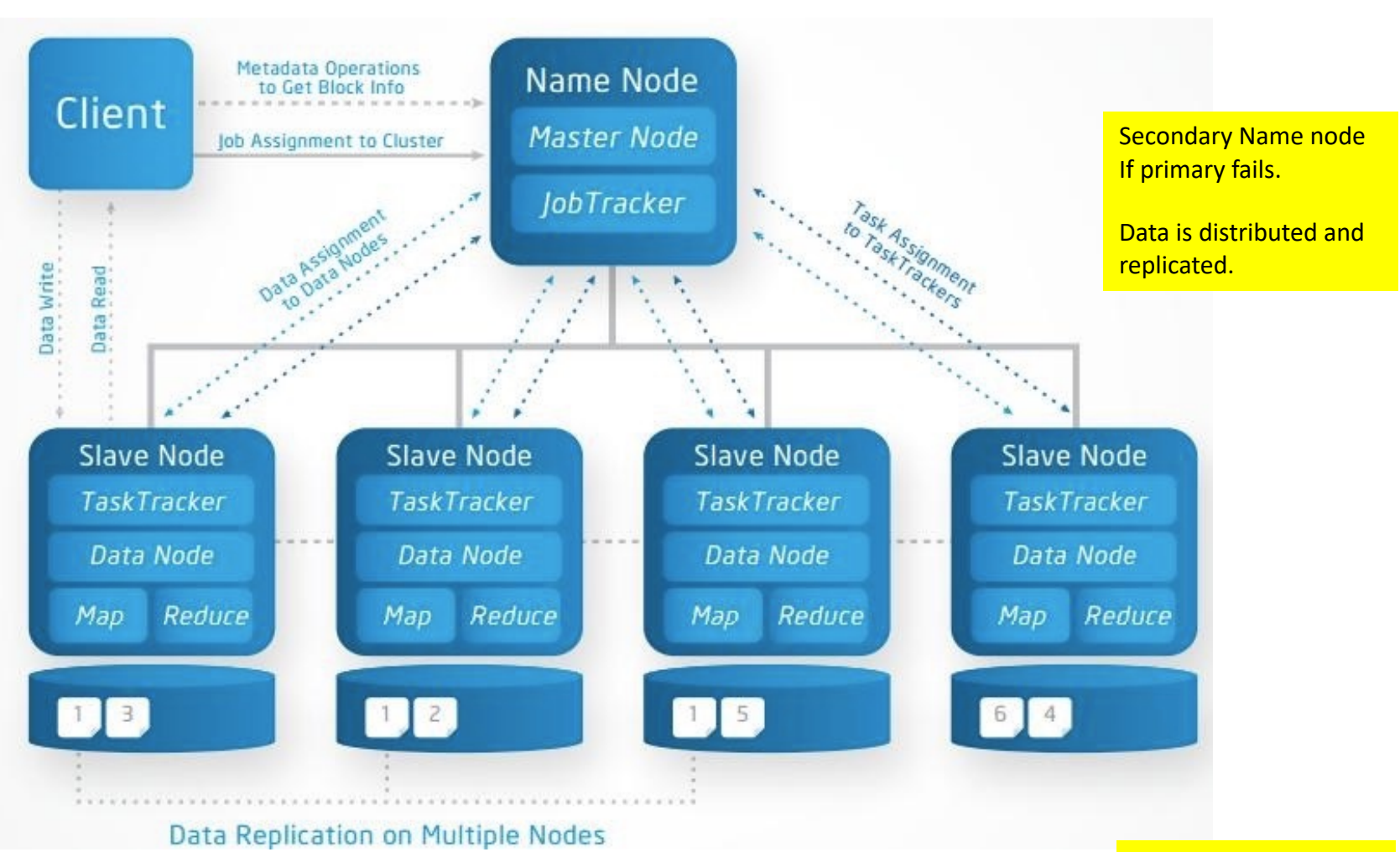

http://a4academics.com/images/hadoop/Hadoop-Architecture-Read-Write.jpg

Slave nodes have been renamed worker nodes.

**Colorado State University** 

#### HDFS Write operation

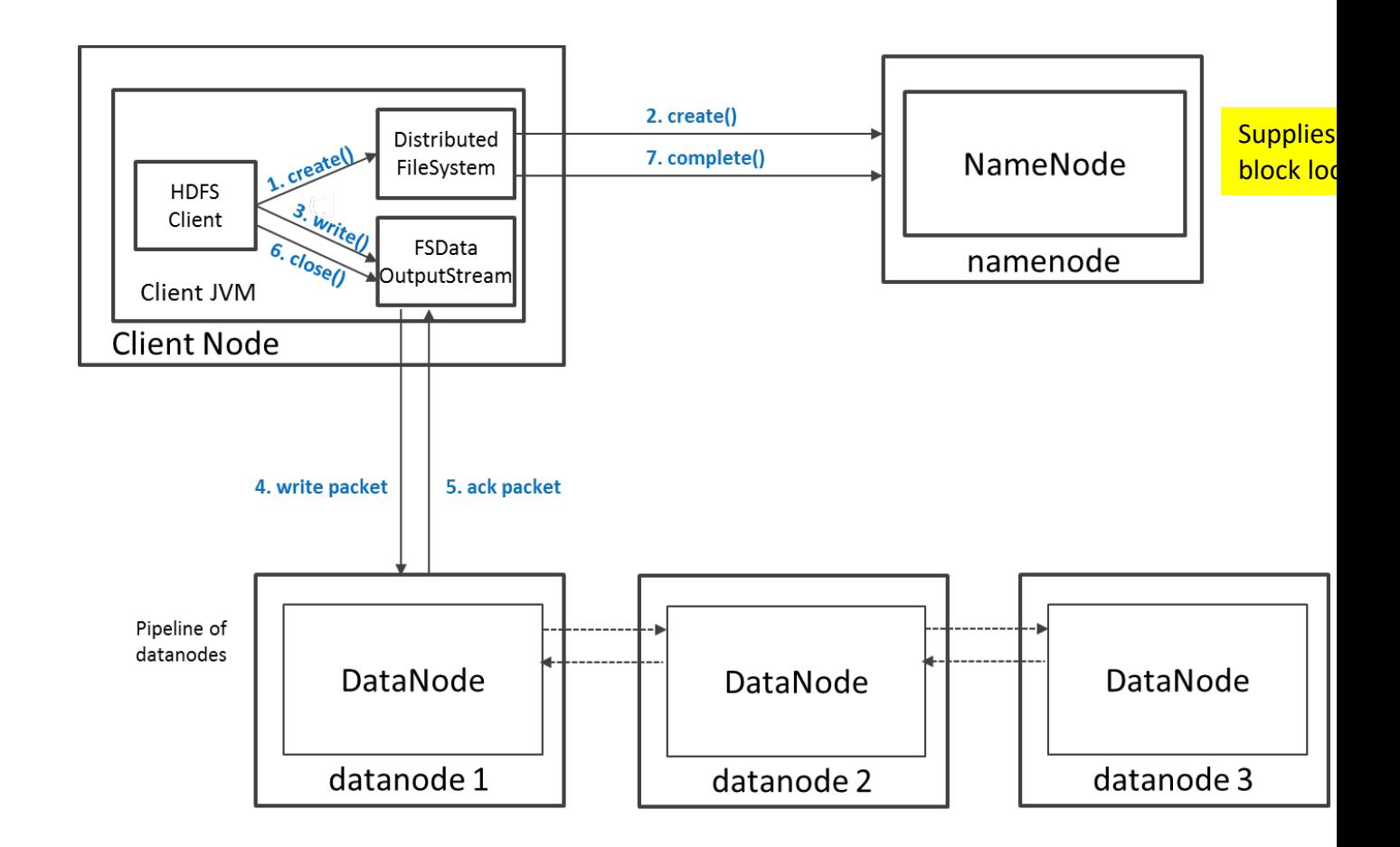

https://indico.cern.ch/event/404527/contributions/968835/attachments/1123385/1603232/Introduction\_to\_HDFS.pdf

#### Colorado State Ur

**CERN** 

#### HDFS Fault-tolerance

- Disks use error detecting codes to detect corruption.
- Individual node/rack may fail.
- Data Nodes (on slave nodes):
	- data is replicated. Default is 3 times. Keep a copy far away.
	- Send periodic heartbeat (I'm OK) to Name Nodes. Perhaps once every 10 minutes.
	- Name node creates another copy if no heartbeat.

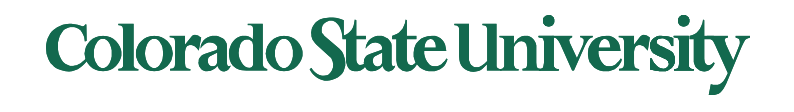

#### Name Node (on master node) Protection:

- Transaction log for file deletes/adds, etc. Creation of more replica blocks, when necessary, after a Data Node failure
- Standby name node: namespace backup
	- In the event of a failover, the Standby will ensure that it has read all of the edits from the Journal Nodes and then promotes itself to the Active state
	- Implementation/delay version dependent

Name Node metadata is in RAM as well as checkpointed on disk. On disk the state is stored in two files:

- fsimage: Snapshot of file system metadata
- editlog: Changes since last snapshot

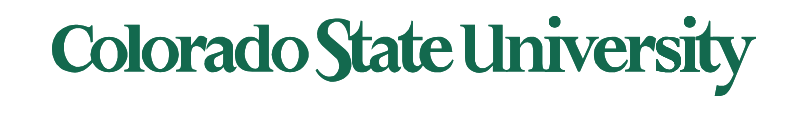

### HDFS Command line interface

- hadoop fs –help
- hadoop fs -ls : List a directory
- **HDFS** is on file system
- hadoop fs mkdir [: makes a directory in HDFS](https://hadoop.apache.org/docs/r2.4.1/hadoop-project-dist/hadoop-common/FileSystemShell.html)
- hadoop fs –rm : Deletes a file in HDFS
- copyFromLocal : Copies data to HDFS from local filesystem
- copyToLocal : Copies data to local filesystem
- Java code can read or write HDFS files (URI) directly

https://hadoop.apache.org/docs/r2.4.1/hadoop-project-dist/hadoop-common/FileSystemShell.html

#### Colorado State Ur

### Distributing Tasks

MapReduce Engine:

- JobTracker splits up the job into smaller tasks("Map") and sends it to the TaskTracker process in each node.
- TaskTracker reports back to the JobTracker node and reports on job progress, sends partial results ("Reduce") or requests new jobs.
- Tasks are run on local data, thus avoiding movement of bulk data.
- Originally developed for search engine implementation.

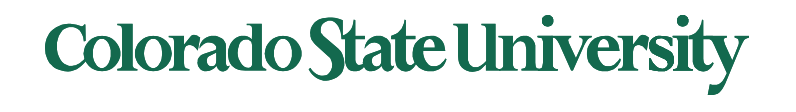

### Hadoop Ecosystem Evolution

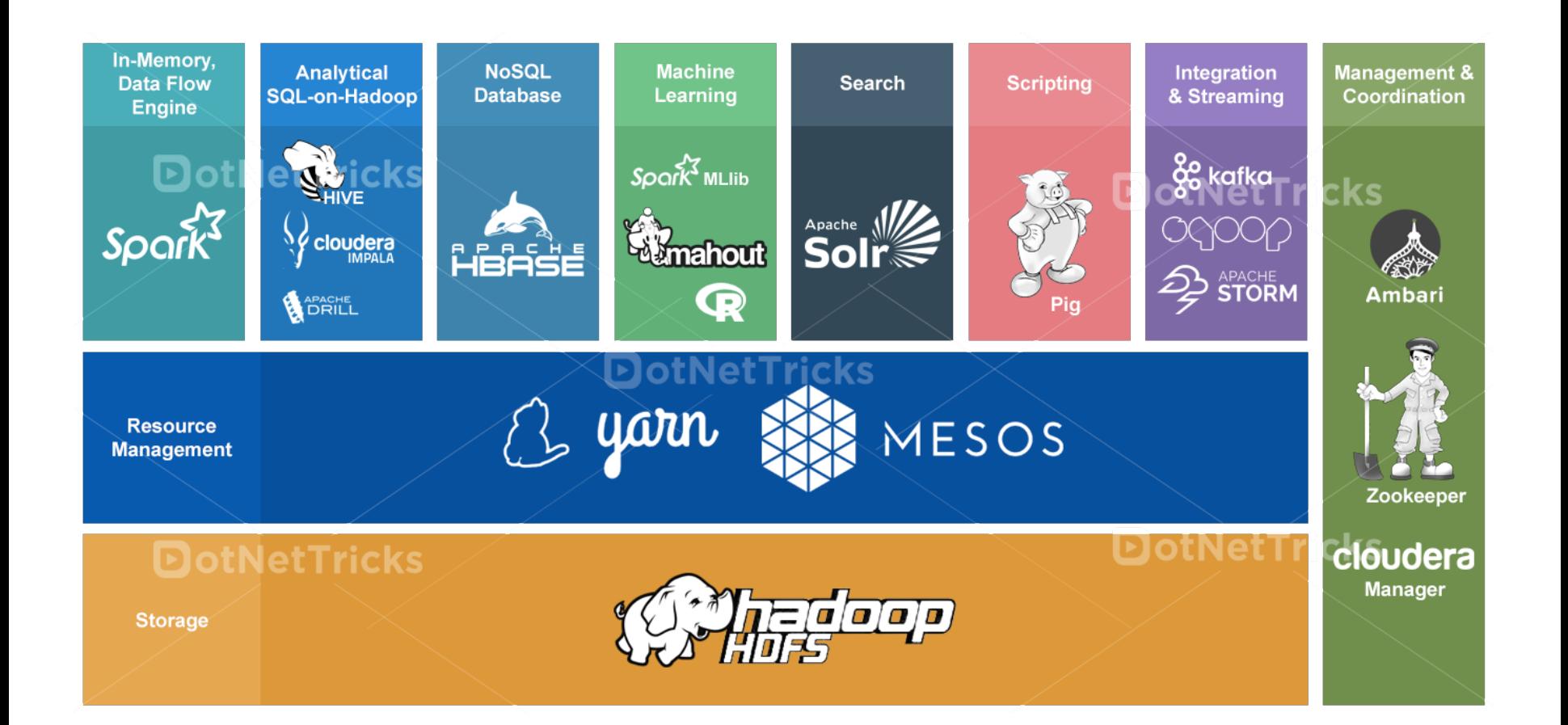

- Hadoop YARN: A framework for job scheduling and cluster resource management, can run on top of Windows Azure or Amazon S3.
- Apache spark is more general, faster and easier to program than MapReduce.
	- Resilient Distributed Datasets: A Fault-Tolerant Abstraction for In-Memory Cluster Computing, Berkeley, 2012

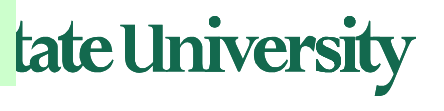

# **CS370 Operating Systems**

#### **Colorado State University Yashwant K Malaiya Spring 2022**

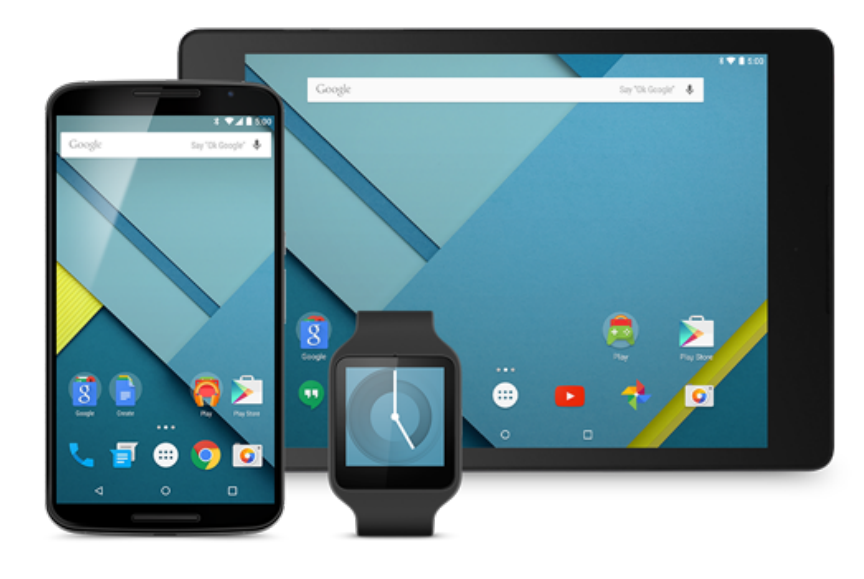

# **Data Centers & Cloud Computing**

#### **Slides based on**

- **Text by Silberschatz, Galvin, Gagne**
- **Various sources**

#### Data Centers

- Large server and storage farms
	- 1000s-100,000 of servers
	- Many PBs of data
- Used by
	- Enterprises for server applications
	- Internet companies
	- Some of the biggest DCs are owned by Google, Facebook, etc

### • Used for

- Data processing
- Web sites
- Business apps

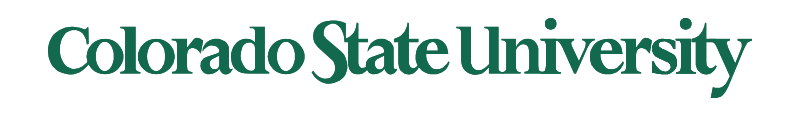

#### Data Center architecture

### Traditional - static

- Applications run on physical servers
- System administrators monitor and manually manage servers
- Storage Array Networks (SAN) or Network Attached Storage (NAS) to hold data

### Modern – dynamic with larger scale

- Run applications inside virtual machines
- Flexible mapping from virtual to physical resources
- Increased automation, larger scale

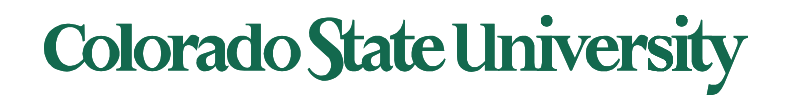

#### Data Center architecture

### Giant warehouses with:

- Racks of servers
- Storage arrays
- Cooling infrastructure
- Power converters
- Backup generators

### Or with containers

- Each container filled with thousands of servers
- Can easily add new containers
- "Plug and play"
- Pre-assembled, cheaper, easily expanded

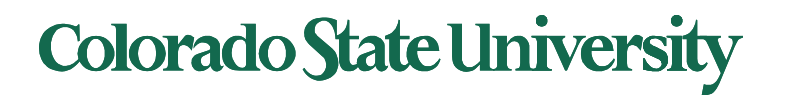

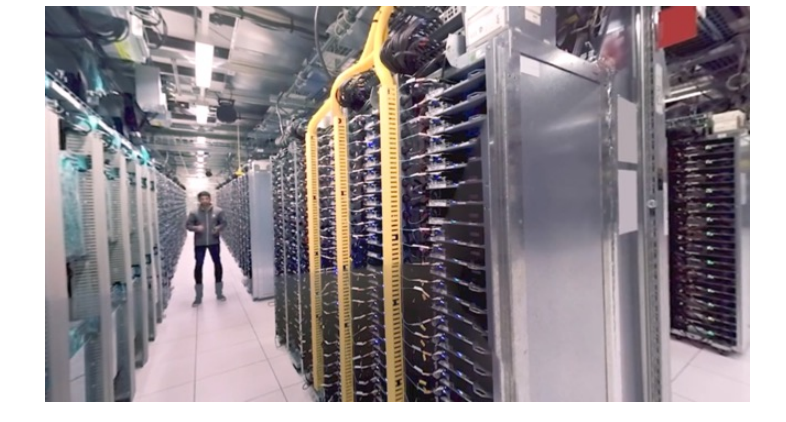

#### Server Virtualization

#### Allows a server to be "sliced" into Virtual Machines

- VM has own OS/applications
- Rapidly adjust resource allocations
- VM migration within a LAN
- Virtual Servers
	- Consolidate servers
	- Faster deployment
	- Easier maintenance
- Virtual Desktops
	- Host employee desktops in VMs
	- Remote access with thin clients
	- Desktop is available anywhere
	- • Easier to manage and maintain

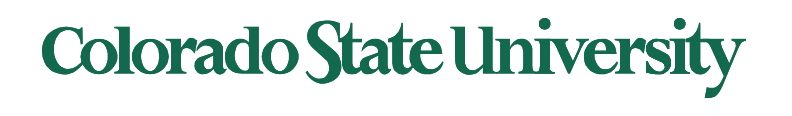

### Data Center Challenges

### Resource management

- How to efficiently use server and storage resources?
- Many apps have variable, unpredictable workloads
- Want high performance and low cost
- Automated resource management
- Performance profiling and prediction

## Energy Efficiency

- Servers consume huge amounts of energy
- Want to be "green"
- Want to save money

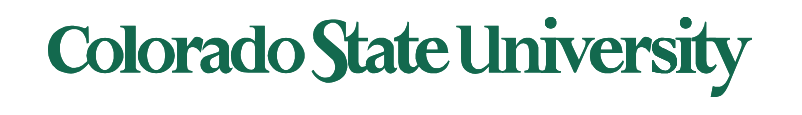

### Data Center Challenges

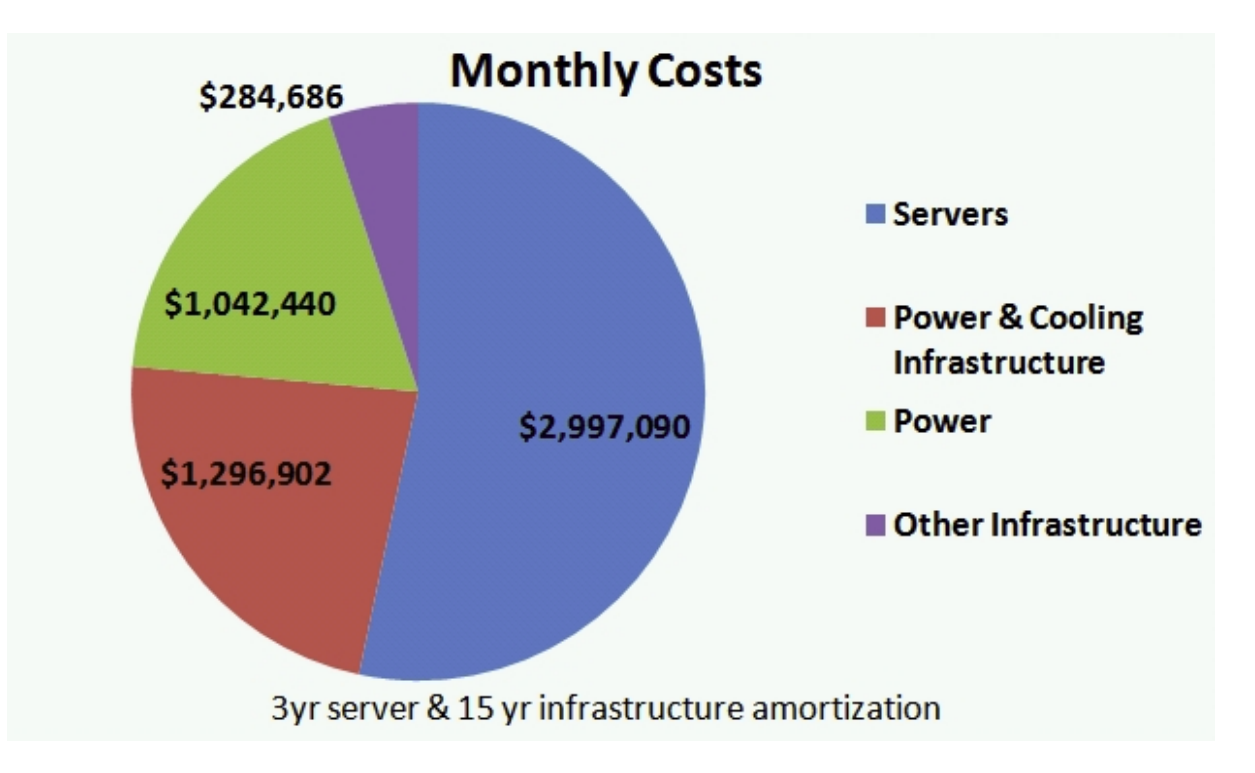

Power Efficiency measured as *Power Usage Effectiveness* 

- Power Usage Effectiveness = Ratio of IT Power / Total Power
- typical:  $1.7$ , Google PUE  $\sim$   $1.1$ )

http://perspectives.mvdirona.com/2008/11/28/CostOfPowerInLargeScaleDataCenters.aspx

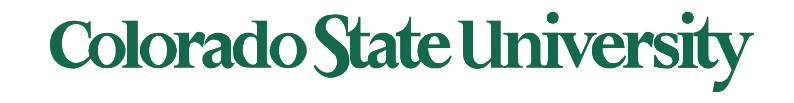

Larger data centers can be cheaper to buy and run than smaller ones

- Lower prices for buying equipment in bulk
- Cheaper energy rates
- Automation allows small number of sys admins to manage thousands of servers
- General trend is towards larger mega data centers
- 100,000s of servers
- Has helped grow the popularity of cloud computing

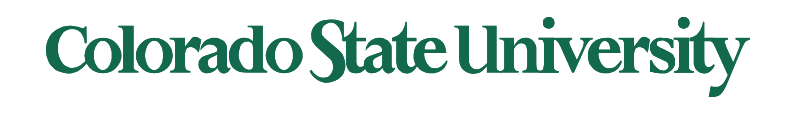

#### Economy of Scale

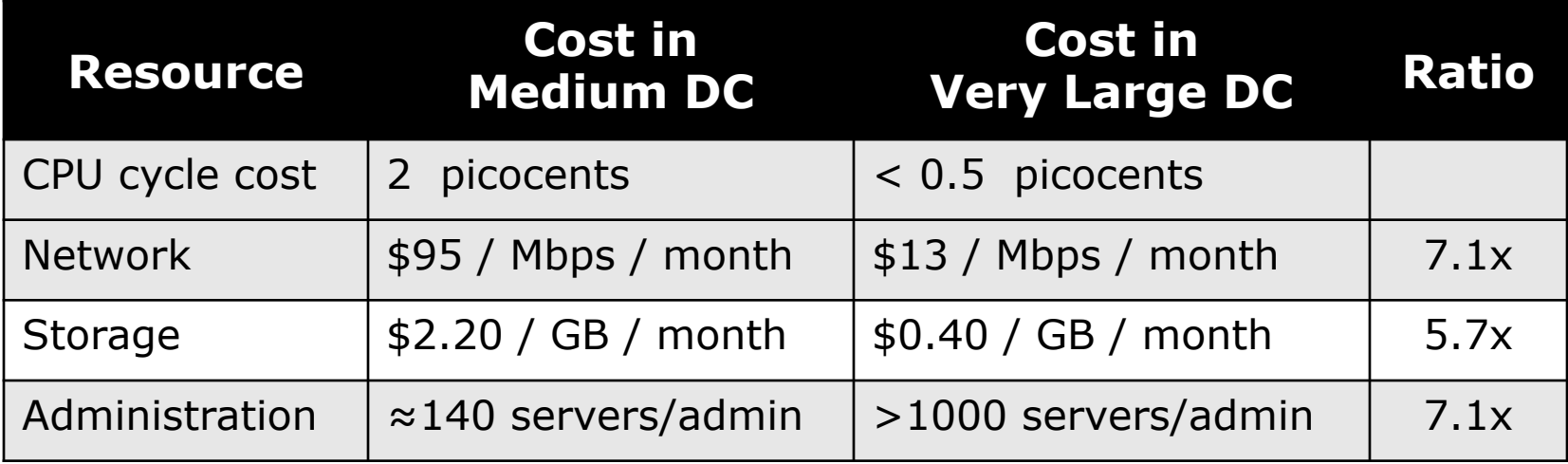

Pico =  $10^{-3}$  nano =  $10^{-12}$ 

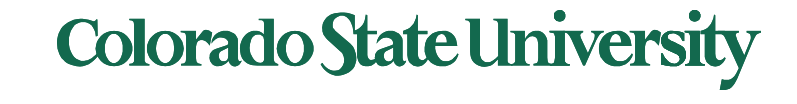

### Reliability Challenges Typical failures in a year of a Google data center:

- 20 rack failures (40-80 machines instantly disappear, 1-6 hours to get back)
- 3 router failures (have to immediately pull traffic for an hour)
- 1000 individual machine failures
- thousands of hard drive failures

http://static.googleusercontent.com/external\_content/untrusted\_dlcp/research.google.com/en/us/people/jeff/stanfor d-295-talk.pdf

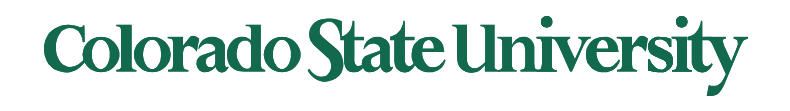

# **CS370 Operating Systems**

#### **Colorado State University Yashwant K Malaiya ICQ 4/27/21**

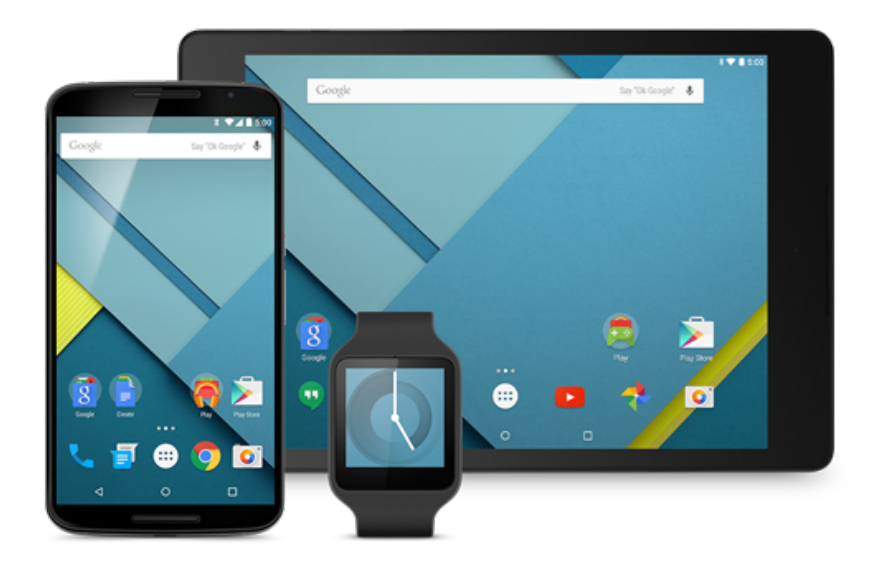

### Utilization

What's the typical utilization rate for a nonvirtualized server?

- A. 2% to 3%
- B. 5% to 15%
- C. 25% to 40%
- D. 50% to 80%

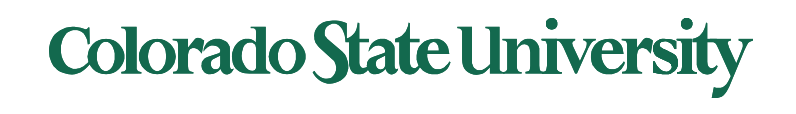

# Moving

**2.** Moving virtual workloads from one physical server to another with no downtime is called:

- A. Server provisioning
- B. Disaster recovery
- C. High availability
- D. Live migration

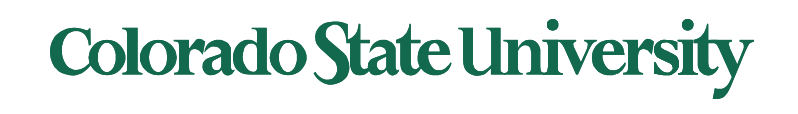

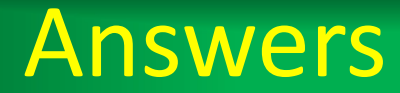

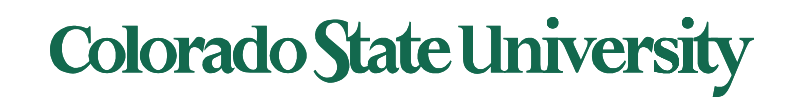

# **CS370 Operating Systems**

#### **Colorado State University Yashwant K Malaiya Back from ICQ**

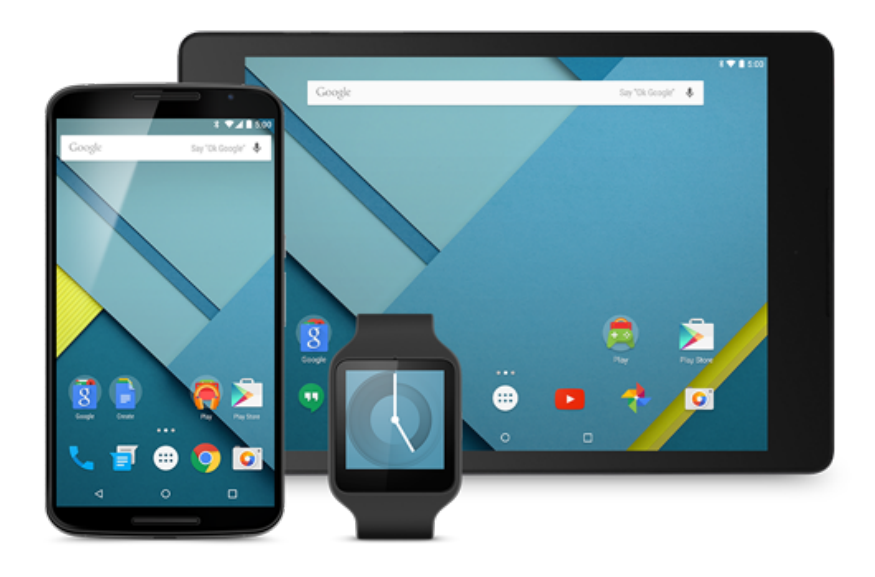

### Capacity provisioning

User has a variable need for capacity. User can choose among

Fixed resources: Private data center

- Under-provisioning when demand is too high, or
- Provisioning for peak

#### Variable resources:

- Use more or less depending on demand
- Public Cloud has elastic capacity (i.e. way more than what the user needs)
- User can get exactly the capacity from the Cloud that is actually needed

Why does this work for the provider?

- Varying demand is statistically smoothed out over many users, their peaks may occur at different times
- Prices set low for low overall demand periods

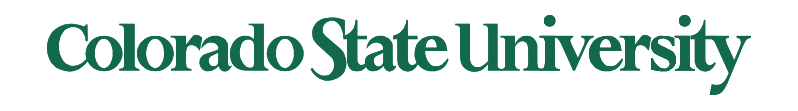

#### Amazon EC2 Instance types

#### On-Demand instances

- Users that prefer the low cost and flexibility of Amazon EC2 without any up-front payment or long-term commitment
- Applications with short-term, spiky, or unpredictable workloads that cannot be interrupted

Spot Instances (cheap)

- request spare Amazon EC2 computing capacity for up to 90% off
- Applications that have flexible start and end times

Reserved Instances (expensive)

- Applications with steady state usage
- Applications that may require reserved capacity

Dedicated Hosts

- physical EC2 server dedicated for your use.
- server-bound software licenses, or meet compliance requirements

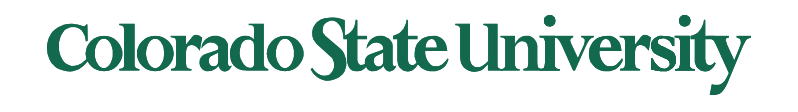

#### Amazon EC2 Prices (samples from their site)

#### General Purpose - Current Generation Region: US East (Ohio)

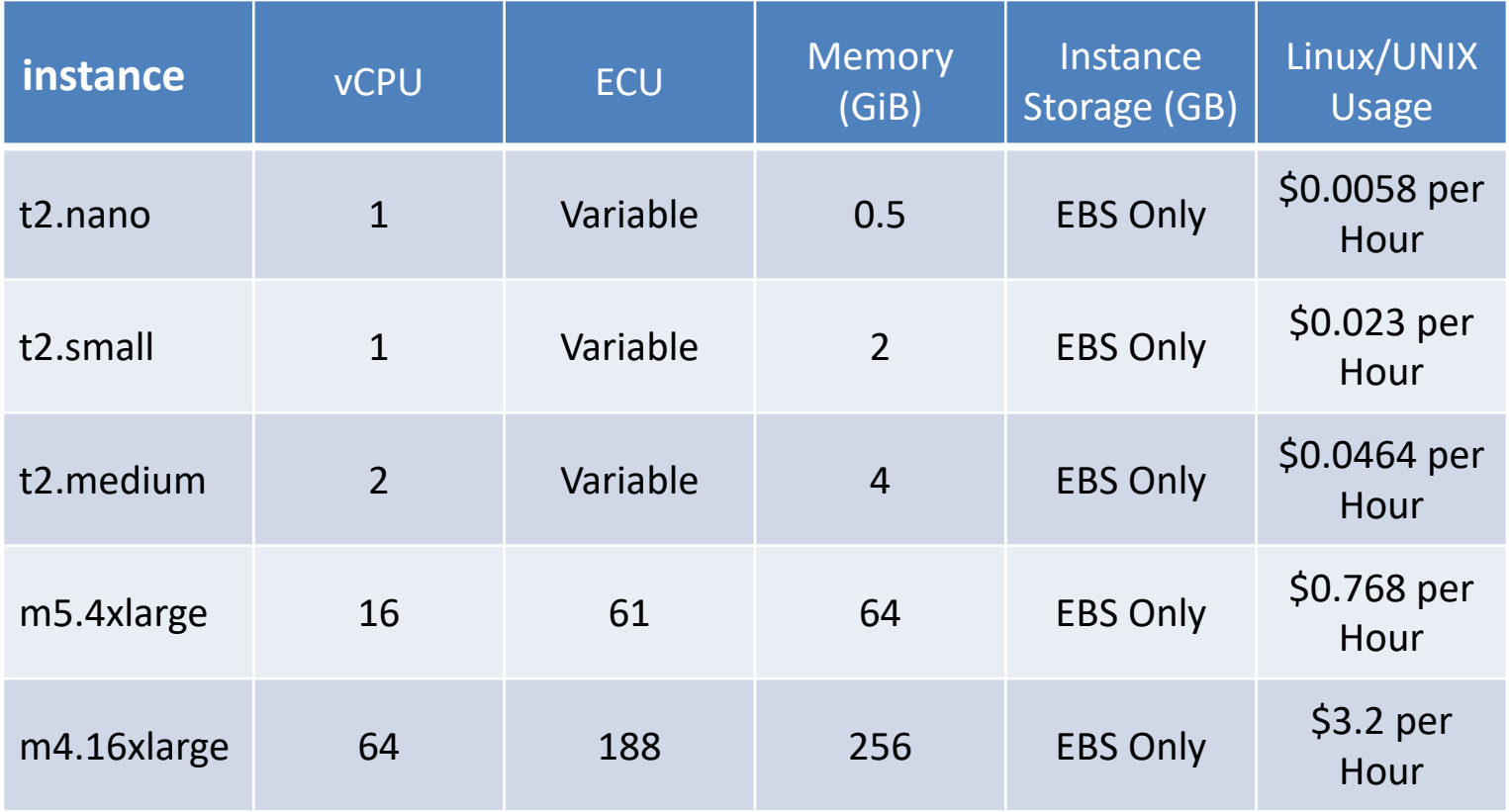

ECU = EC2 Compute Unit (perf), EBS: elastic block store (storage) , automatically replicated**Colorado State University** 

### Host OS answer

**1. In Type 1 VMM, is there a host OS? No.** Hypervisor services the guest Oss.

**2. Can a single hypervisor manage VMs with different OSs, win, linux, MacOS? Yes** 

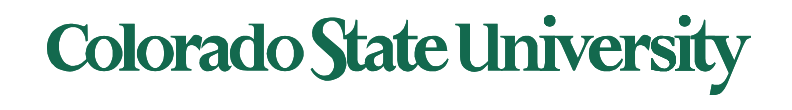

### Service models

- IaaS: Infrastructure as a Service
	- infrastructure components traditionally present in an on-premises data center, including servers, storage and networking hardware
	- e.g., Amazon EC2, Microsoft Azure, Google Compute Engine
- PaaS: Platform as a Service
	- supplies an environment on which users can install applications and data sets
	- e.g., Google AppEngine, Heroku, Apache Stratos
- SaaS: Software as a Service
	- a software distribution model with provider hosted applications
	- Microsoft Office365, Amazon DynamoDB, Gmail

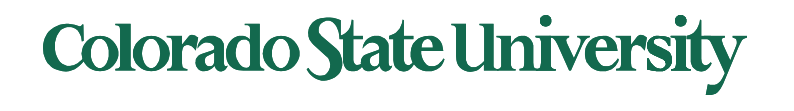

#### The Service Models

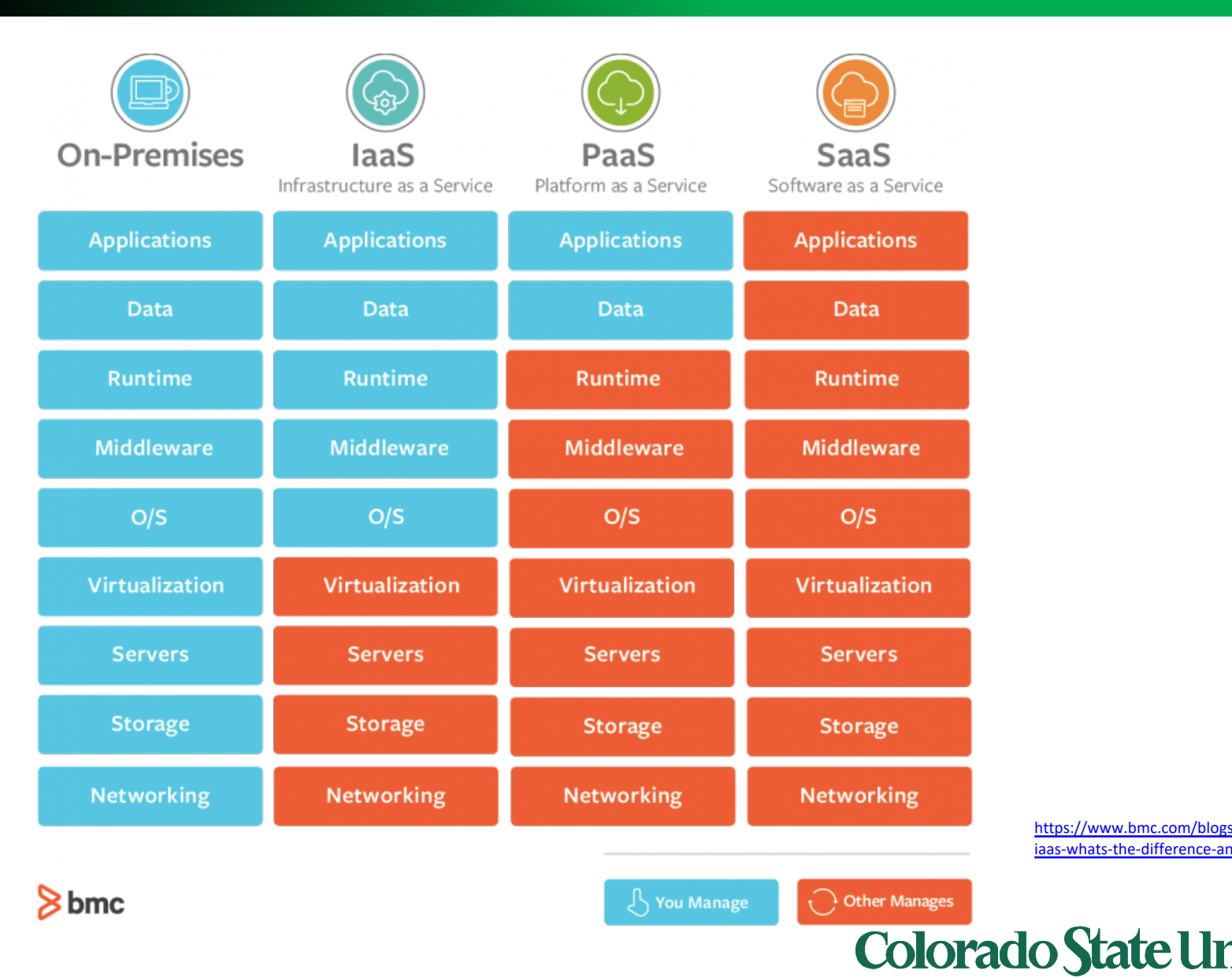

https://www.bmc.com/blogs iaas-whats-the-difference-an

49

### Cloud Management models

#### • **Public clouds**

- Utility model
- Shared hardware, no control of hardware,
- Self-managed (e.g., AWS, Azure)

#### • **Private clouds**:

- More isolated (secure?)
- Federal compliance friendly
- Customizable hardware and hardware sharing

#### • **Hybrid clouds**:

- a mix of on-premises, private cloud and third-party, public cloud services.
- Allows workloads to move between private and public clouds as computing needs and costs change.

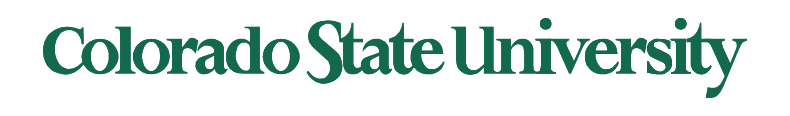

#### Different Regions to Achieve HA

- AWS datacenters is divided into regions and zones,
	- that aid in achieving availability and disaster recovery capability.
- Provide option to create point-in-time snapshots to back up and restore data to achieve DR capabilities.
- The snapshot copy feature allows you to copy data to a different AWS region.
	- This is very helpful if your current region is unreachable or there is a need to create an instance in another region
	- You can then make your application highly available by setting the failover to another region.

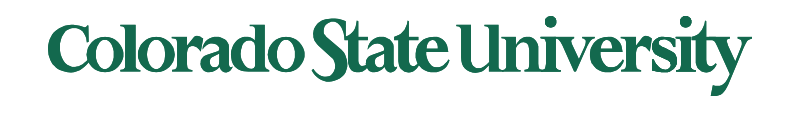

#### Different Regions to Achieve HA

#### Global Amazon Web Services (AWS) Infrastructure

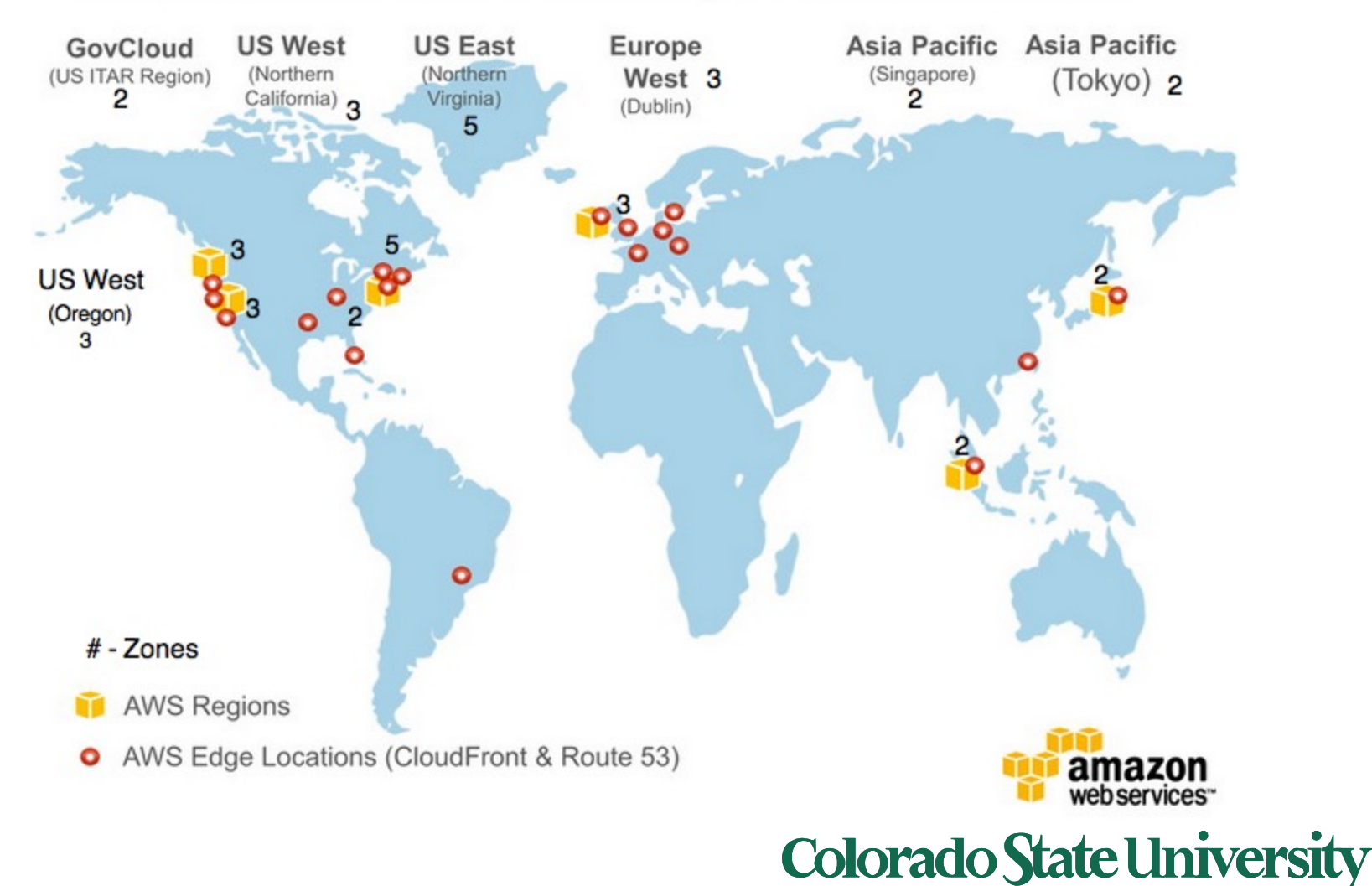